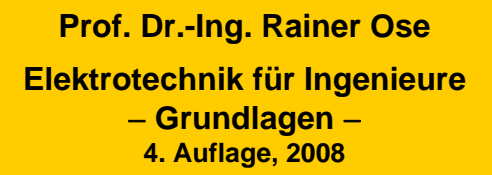

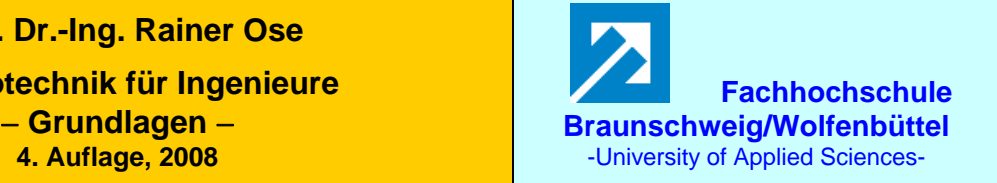

**Lösung der Übungsaufgabe ÜA\_3\_14.4.A: 3. Auflage: ÜA\_3\_14.3.A:**

• **Berechnung der Zweigströme:** (Zählpfeile nach rechts)

$$
\underline{I}_1 = \frac{U_{AB}}{R_1 + R_3 + j\omega L_2} = \frac{15}{80 + j60} mA = 150 mA \cdot e^{-j37^\circ}
$$

$$
\underline{I}_4 = \frac{\underline{U}_{AB}}{R_4 + R_5 / \frac{1}{j\omega C_6}} = \frac{15}{100 - j75} mA = 120 mA \cdot e^{j37^\circ}
$$

• **Berechnung aller Spannungen über den einzelnen BE:** (Zählpfeile nach rechts)

$$
\underline{U}_1 = \underline{I}_1 \cdot R_1 = 150 \,\text{mA} \cdot \text{e}^{-j37^\circ} \cdot 40 \,\Omega = 6 \,\text{V} \cdot \text{e}^{-j37^\circ}
$$
\n
$$
\underline{U}_2 = \underline{I}_1 \cdot jX_2 = 150 \,\text{mA} \cdot \text{e}^{-j37^\circ} \cdot j60 \,\Omega = 9 \,\text{V} \cdot \text{e}^{+j53^\circ}
$$
\n
$$
\underline{U}_3 = \underline{I}_1 \cdot R_3 = 150 \,\text{mA} \cdot \text{e}^{-j37^\circ} \cdot 40 \,\Omega = 6 \,\text{V} \cdot \text{e}^{-j37^\circ}
$$
\n
$$
\underline{U}_4 = \underline{I}_4 \cdot R_4 = 120 \,\text{mA} \cdot \text{e}^{j37^\circ} \cdot 25 \,\Omega = 3 \,\text{V} \cdot \text{e}^{j37^\circ}
$$
\n
$$
\underline{U}_{56} = \underline{I}_4 \cdot R_5 / / \frac{1}{j\omega C_6} = 120 \,\text{mA} \cdot \text{e}^{j37^\circ} \cdot \frac{150 \,\Omega}{\sqrt{2}} \cdot \text{e}^{-j45^\circ} = 12,73 \,\text{V} \cdot \text{e}^{-j8^\circ}
$$

• **Berechnung der Spannung über dem Querzweig der Brücke:** (Zählpfeil vorgegeben!)

Maschensatz:

$$
\underline{U}_1 + \underline{U}_2 - \underline{U}_{EF} - \underline{U}_4 = 0
$$
\n  
\n
$$
\underline{U}_1 + \underline{U}_2 - \underline{U}_4 = 0
$$
\n  
\n
$$
\underline{U}_1
$$
\n  
\n
$$
\underline{U}_2
$$
\n  
\n
$$
\underline{U}_{EF}
$$
\n  
\n
$$
\underline{U}_{EF}
$$
\n  
\n
$$
\underline{U}_{EF}
$$
\n  
\n
$$
\underline{U}_{EF}
$$
\n  
\n
$$
\underline{U}_{EF}
$$
\n  
\n
$$
\underline{U}_{EF}
$$
\n  
\n
$$
\underline{U}_{EF}
$$
\n  
\n
$$
\underline{U}_{EF}
$$
\n  
\n
$$
\underline{U}_{EF}
$$
\n  
\n
$$
\underline{U}_{EF}
$$
\n  
\n
$$
\underline{U}_{EF}
$$
\n  
\n
$$
\underline{U}_{EF}
$$
\n  
\n
$$
\underline{U}_{EF}
$$
\n  
\n
$$
\underline{U}_{EF}
$$
\n  
\n
$$
\underline{U}_{EF}
$$
\n  
\n
$$
\underline{U}_{AF}
$$
\n  
\n
$$
\underline{U}_{AF}
$$
\n  
\n
$$
\underline{U}_{AF}
$$
\n  
\n
$$
\underline{U}_{AF}
$$
\n  
\n
$$
\underline{U}_{AF}
$$
\n  
\n
$$
\underline{U}_{AF}
$$
\n  
\n
$$
\underline{U}_{AF}
$$
\n  
\n
$$
\underline{U}_{AF}
$$
\n  
\n
$$
\underline{U}_{AF}
$$
\n  
\n
$$
\underline{U}_{AF}
$$
\n  
\n
$$
\underline{U}_{AF}
$$
\n  
\n
$$
\underline{U}_{AF}
$$
\n  
\n
$$
\underline{U}_{AF}
$$
\n  
\n
$$
\underline{U}_{AF}
$$
\n  
\n
$$
\underline{U}_{AF}
$$
\n  
\n
$$
\underline{U}_{AF}
$$
\n  
\n
$$
\underline{U}_{AF}
$$
\n  
\n
$$
\underline{U}_{AF}
$$
\n  
\n
$$
\underline{U}_{AF}
$$
\n  
\n
$$
\underline{U}_{AF}
$$
\n  
\n
$$
\underline{U}_{AF}
$$
\n  
\n $$ 

$$
\underline{U}_{\text{EF}} = \underline{I}_1 (R_1 + j\omega L_2) - \underline{I}_4 R_4 = 10,82 \text{ V} \cdot \text{e}^{\text{j}19,3^\circ} - 3 \text{ V} \cdot \text{e}^{\text{j}37^\circ} = 10,2 \text{ V} + \text{j}3,58 \text{ V} - 2,4 \text{ V} - \text{j}1,81 \text{ V}
$$
  

$$
\underline{U}_{\text{EF}} = 7,8 \text{ V} + \text{j}1,76 \text{ V} = 8,0 \text{ V} \text{e}^{\text{j}13^\circ}
$$

Mit den berechneten Spannungen wird nun das Zeigerbild mit  $U_{AB}$  als Bezugszeiger konstruiert.

## Gewählter Maßstab:  $1V \hat{=} 1cm$

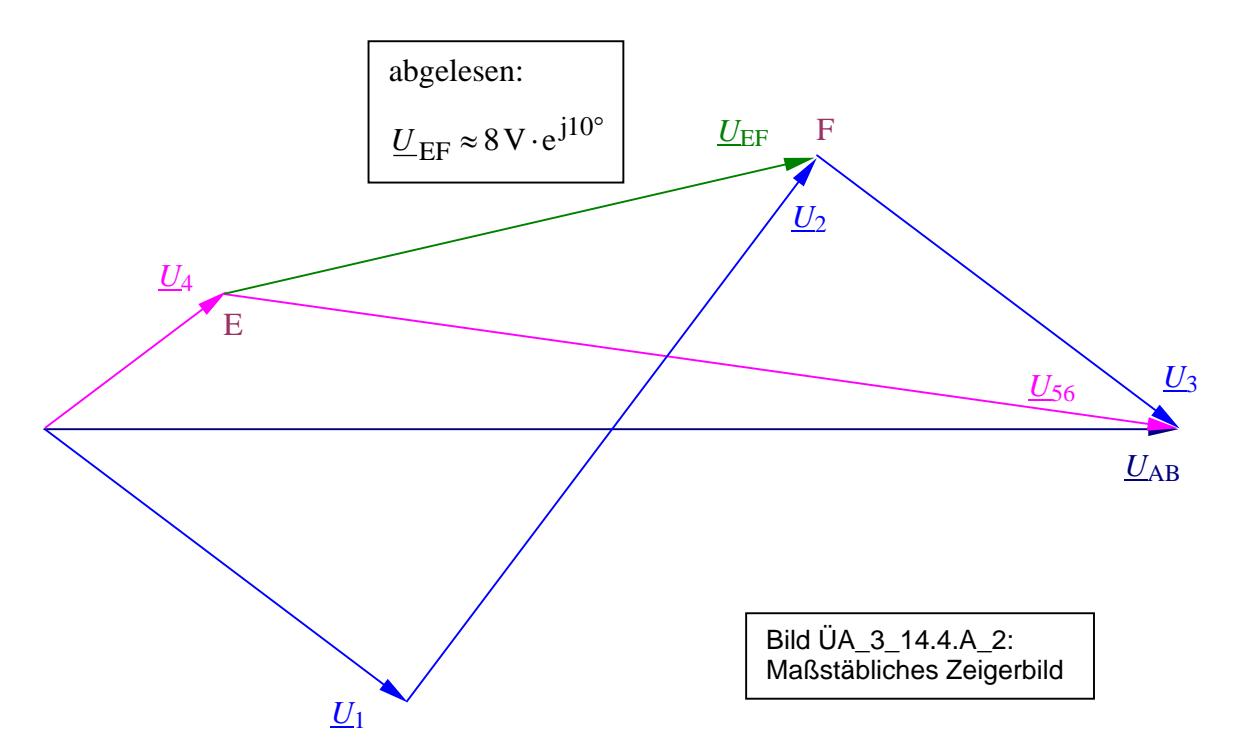

• Probe der Zahlenwerte über eine PSPICE-Simulation (siehe auch [14] – Abschn. 1.3.3):

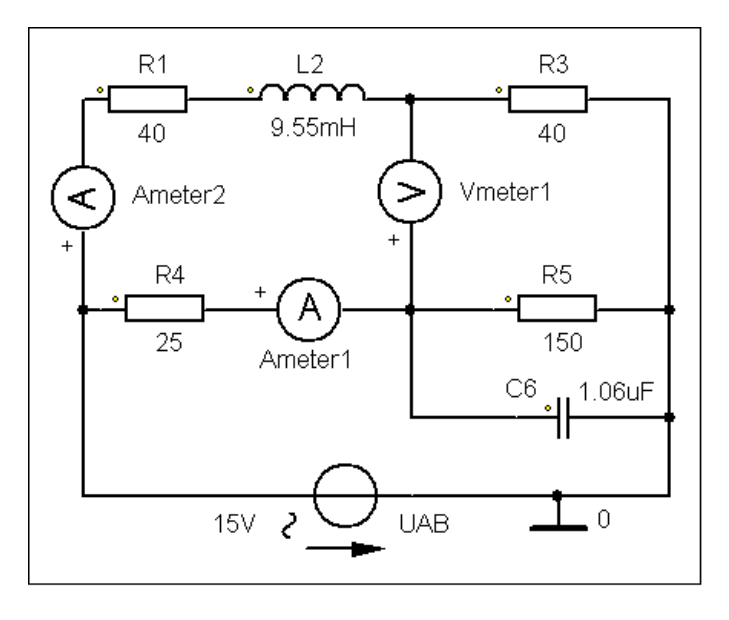

Für die Simulation wird eine Betriebsfrequenz von  $f = 1$  kHz gewählt:

 $\Rightarrow$  AC-Sweep mit einer festen Frequenz!

Zur Messung der beiden Zweigströme und der Brückenspannung kommen die Messgeräte AC\_Ameter und AC\_Vmeter zum Einsatz.

Die Messergebnisse können im PROBE-Fenster unter > watch < oder im Output-File (siehe Auszug unten) abgelesen werden. Die Probe stimmt!

Bild UA 3 14.4.A 3: Simulationsschaltung

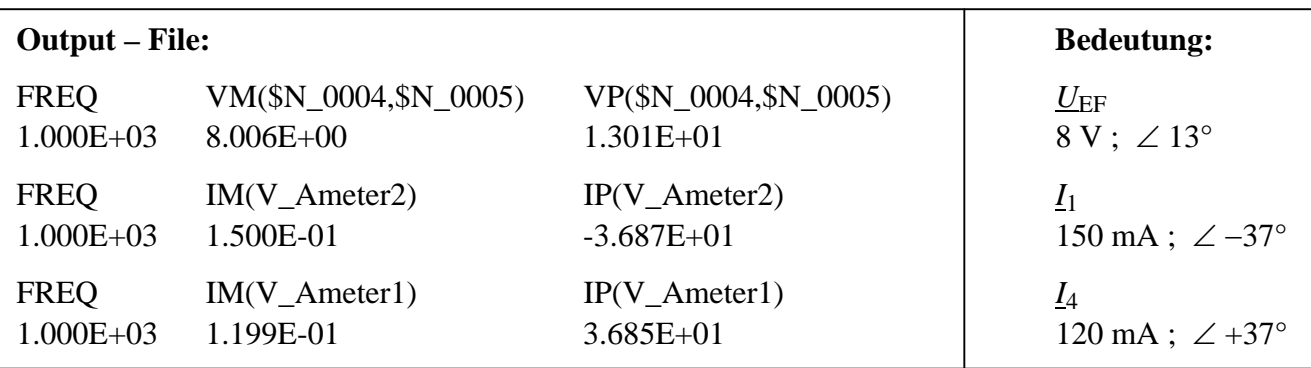

Ende dieser Lösung